**מדינת ישראל**

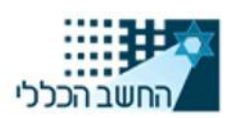

**משרד האוצר**

**חטיבת נכסים רכש ולוגיסטיקה - מינהל הרכש הממשלתי**

י"א בניסן התש"פ 5 באפריל 2020 רכ. 2020-2221

## הנדון: **מכרז מרכזי מספר 01-2020 בנושא אספקת שירותי ענן על גבי פלטפורמה ציבורית עבור משרדי הממשלה ויחידות הסמך - הבהרות לגבי אופן הגשת ההצעות במכרז**

שלום רב!

- .1 כאמור בסעיף 3.5 לפרק א' למסמכי המכרז, ההצעות במכרז יוגשו לתיבת מכרזים מקוונת, וזאת לא יאוחר מהמועד האחרון להגשת הצעות בתיבת המכרזים – **27.04.2020 בשעה** .**13:00**
- .2 הצעות במכרז יוגשו לתיבת המכרזים המקוונת באמצעות מערכת להגשת הצעות, בהתאם לשם ומספר .<https://go.gov.il/nimbus-01-2020> :הבא בקישור ,המכרז
	- .3 **ניתן להגיש הצעות לתיבת המכרזים המקוונת החל מיום** .**22.04.2020**
- .4 על המציע במכרז האחריות לדאוג להגיש את ההצעה לפני המועד האחרון להגשת הצעות. בכלל זה על המציע לקחת בחשבון כי בסמוך למועד האחרון להגשת הצעות ייתכן עומס על המערכת להגשת ההצעות או תקלות טכניות אחרות אשר ימנעו מהמציע להגיש את הצעתו. באחריות המציע להגיש את הצעתו פרק זמן מספק לפני המועד האחרון להגשת הצעות, על מנת להימנע מתקלות כאמור.
- .5 יובהר כי גודל כל קובץ לא יעלה על MB10 וכי הגודל המירבי להצעה )סך כל הקבצים( הינו MB.50 על המציע לבדוק את גדלי הקבצים הנשלחים על ידו ולוודא כי הצעתו עומדת במגבלת הגודל המירבי.
- .6 ככל שתהיה תקלה טכנית ממושכת או כל בעיה אחרת אשר תמנע, לפי דעתו של עורך המכרז, הגשות הצעות במכרז, יוכל עורך המכרז, בהודעה שתפורסם באתר האינטרנט, לקבוע דרך הגשה אחרת במכרז.
- .7 להנחיות וחומרי הדרכה על אופן הגשת ההצעות בתיבת המכרזים המקוונת ניתן להיכנס לקישור הבא: .<https://govextra.gov.il/mr/guides/tender>